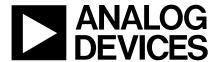

# AN-524 APPLICATION NOTE

ONE TECHNOLOGY WAY ● P.O. BOX 9106 ● NORWOOD, MASSACHUSETTS 02062-9106 ● 781/329-4700

# ADV601 Bin Width Calculation in ADSP-21xx DSP

by David Starr

#### INTRODUCTION

This application note is for hardware and software designers integrating an Analog Devices ADSP-21xx family Digital Signal Processor (DSP) into an ADV601 design. It describes software to control video compression in the ADV601 Video Codec chip via the auxiliary serial port. Using this note and the information in the ADV601 Video Codec data sheet you can do the following:

Design the DSP to ADV601 interface Program the DSP

The design examples in this application note refer to the ADV601-based Videolab demonstration board, but you can apply the techniques used in these examples to any ADV601-based design. The software source code and hardware schematics mentioned in this note are available on the Analog Devices computer products FTP site, whose Uniform Resource Locator (URL) is:

ftp://ftp.analog.com/pub/dsp/adv601/

### WHAT IS A BIN WIDTH CALCULATOR?

The ADV601 Video Codec chip has two main parts, a Wavelet Filter Bank and a run length/Huffman encoder. On compression (encoding) the video is transformed into the Wavelet domain and then run length/Huffman encoded. The Wavelet transform is analogous to the Fourier transform. The Fourier transform is reversible and can be, but seldom is, realized as a bank of bandpass filters. The output of each Fourier filter is often called a "bin." After Fourier transformation the signal is said to be in the frequency domain. Like the Fourier transform, the Wavelet transform is reversible. Unlike Fourier, it is realized as a bank of band pass filters that divides the input signal into "sub-bands." The sub-band width is logarithmic in frequency. The highest sub-band contains the top half of the input signal frequency. The next sub-band contains the middle quarter, and so on.

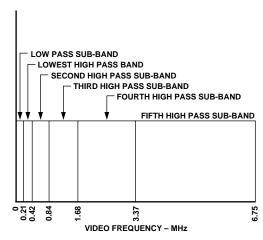

Figure 1. ADV601 Luma Sub-Band Frequency Limits

Since Chroma is sampled at one-half the rate of Luma, the frequency range of the chroma sub-bands is half that of the corresponding Luma sub-bands.

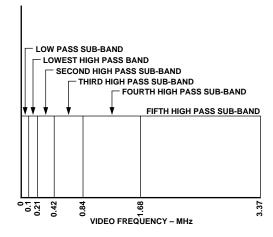

Figure 2. Chroma Sub-Band Frequency Limits

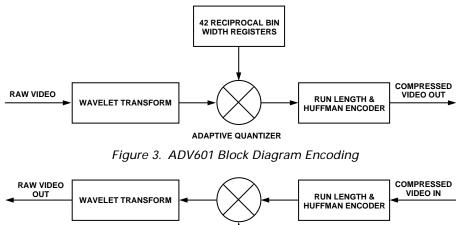

ADAPTIVE QUANTIZER

42 BIN WIDTH REGISTERS

Figure 4. Block Diagram Decoding

To reverse the Wavelet transform and recover the original signal, simply add all the sub-bands back together. If all the bits in all the sub-bands are preserved, there is a loss less transformation and the original signal is recovered intact. This gives about 3:1 loss less compression, which is not really enough for many applications. The signal in the highest frequency sub-band will contain small amplitude wiggles that are mostly high frequency noise and a few high amplitude spikes that represent sharp edges in the picture.

To obtain more compression we discard low order bits in the high frequency sub-bands. This gives longer runs of zeros that the run length encoder converts into a very short code. Multiplying every data point in each subband by a fraction, called the reciprocal bin width, discards the low order bits. This is the adaptive quantizer located in between the Wavelet filter bank and the run length/Huffman encoder. There are 42 different subbands and each one has a reciprocal bin width register, permitting independent quantization of each sub-band. On decode, we restore the quantized signal to its proper amplitude by multiplying each data point by a factor called the bin width. Again there are 42 bin width registers. The duty of the "Bin Width Calculator" program is to set all 42 bin width and 42 reciprocal bin width register with the proper fraction to achieve the desired compression ratio.

# DESIRABLE FEATURES IN A BIN WIDTH CALCULATOR Bit Rate Depends On Video Signal

Simple video (e.g., a shot of a cloudless blue sky) has very little high frequency detail. Every pixel is the same (blue). The high pass sub-bands will all be zero. The run

length encoder will efficiently convert the long runs of zeros into a single short code group, and the image will compress tremendously. Other video (e.g., an actor wearing a plaid shirt) has significant high frequency detail. When the TV broadcaster cuts from simple video to complex video, or even from one scene to another, or to a commercial, the bit rate will change substantially unless something is done. That "something" is handled by the Bin Width Calculator, which must respond to the video change by altering the bin-width register settings to achieve the desired bit rate.

#### **Constant Bit Rate**

A constant bit rate Bin Width Calculator is needed when video must go through a fixed bit rate communications link. If the video bit rate from the ADV601 exceeds the communication link bit rate, video will be lost. If the bit rate from the ADV601 is less than the communications link can handle, the viewer at the far end of the link is not receiving the best possible picture. A better picture would be obtained if more bits were sent. The constant bit rate Bin Width Calculator adjusts the bin width registers on every frame to achieve the programmed target bit rate as closely as possible.

#### **Constant Quality**

It is also possible to create a constant quality Bin Width Calculator. If the objective is to maximize the amount of video stored on a hard disk, the problem is a bit less demanding. Plain and simple video that compresses well can be allowed to do so and only the busy and complex video needs be trimmed down to size. The savings in disk space are worthwhile, and might permit a longer video capture before the hard drive is filled.

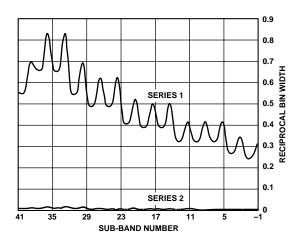

Figure 5. Sub-Band Quantization vs. Frequency

## The Quantizing Curve

For reasonable compression, all the wavelet sub-bands must be quantized to some degree. Given a fixed budget of bits to encode a field, the Bin Width Calculator must allocate the bits to produce a pleasing picture upon reconstruction. This Bin Width Calculator favors the low frequency sub-bands. It always increases the quantization (discards more low order bits) as the frequency increases. The eye is most critical of the low frequency information and does not really miss the higher frequencies. Stored in the Bin Width Calculator is a set of bin widths that preserves a maximum number of bits and creates a high quality minimum compression image. Also stored is a second set of bin widths that discards most of the bits to achieve maximum compression. The program varies the actual bit rate by interpolating an intermediate curve that lies somewhere between the two extremes. The max and min curves used by the program could be modified to make various trade-offs of picture quality versus bit rate. For instance, the highest frequency Luma sub-bands contain information in the 3.37 to 6.75 Megahertz band. If the video source is known to roll off at say 3.58 Megahertz, then signal energy in the highest frequency bin is likely to be noise. In such a case, better performance might be obtained by multiplying the highest frequency sub-bands by zero to discard ALL the bits in the bin. In this way, the limited bit budget is directed toward encoding real picture rather than video noise (snow or on color TV, confetti) Some experimentation with the quantizing curves may yield worthwhile performance improvements.

#### DSP-Based vs. Host-Based Bin Width Calculators

The bin width calculation problem remains the same whether the calculator is interfaced to the ADV601 through the DSP serial port or through the Host parallel port. From the host port, a processor can access all the

registers in the ADV601. From the DSP port a processor can only read the statistics registers and write the bin width registers. This is a subset of all the registers in the ADV601. This program was tested on a system with a Pentium®-based PC interfaced to the host port and a ADSP-21xx DSP interfaced to the DSP port. The DSP performed only the bin width calculation and the host did everything else. In a stand-alone design or embedded system, the DSP could be interfaced through the host port and thus have access to all the other registers in the ADV601. In a stand-alone design, the DSP must be able to read and write to the ADV601 mode control register, among others.

# Advantages of DSP Bin Width Computation Speed

This DSP program takes a time critical computation out of the host. The DSP can compute new bin widths within the 1.2 milliseconds vertical retrace time, so the bin width settings are right up to date. This can be difficult to achieve in the host because Windows® is not a realtime operating system. It makes no guarantees of response time to anything. Tasks can hog the CPU and prevent a host-based Bin Width Calculator from running in a timely fashion. Windows 95 interrupt handlers are not permitted to use the hardware floating point unit. A Windows 95 interrupt handler that relies upon Windows calls to schedule a Bin Width Calculator run as soon as possible may find that Windows occasionally schedules something other than the Bin Width Calculator to run next. In this case, the Bin Width Calculator cannot compute the new bin widths before the next frame begins.

#### Easier Program Development

The important Bin Width Calculator is one small program running in a dedicated CPU. If bit rate problems are encountered, you know just where to look and the code is small and self contained. Windows 95 device driver and systems programming expertise is not required. Timing issues are easier to deal with because the DSP does nothing but bin width calculation. Under Windows, if some other program has control of the machine, the Bin Width Calculator may be locked out and unable to run in time.

## **Advantages of Host-Based Computations**

# Cost (No DSP to Buy)

### Easier Program Development

Programmers may be more familiar with the host architecture and programming tools. Operating system expertise may be abundant and DSP experience may be slim.

#### ADV601 TO DSP HARDWARE AND SOFTWARE INTERFACE

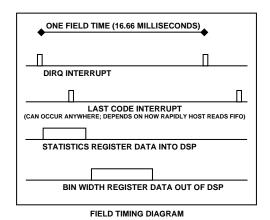

Figure 6. Field Timing Diagram

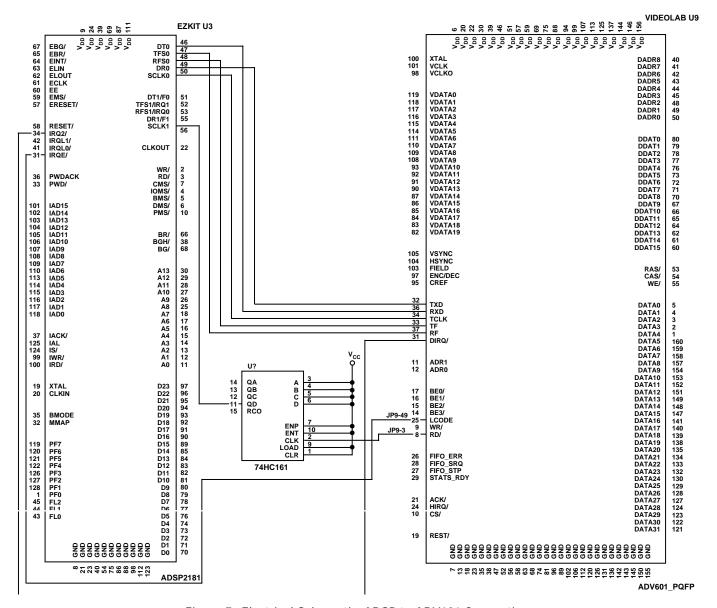

Figure 7. Electrical Schematic-ADSP to ADV601 Connections

#### **DSP Serial Port**

### DSP Interrupt Service Request (DIRQ) Interrupt

The ADV601 asserts the DIRQ interrupt when the Wavelet transform has completed and the statistics of this field are available. It starts transmitting the statistics registers after the DIRQ interrupt, which serves as a "heads-up" to the DSP. The DSP configures the serial port to receive when it sees the DIRQ interrupt. In principle, the DIRQ interrupt signal is not absolutely necessary. The DSP could keep the serial port configured to receive, and use the "data ready" interrupt from the serial port itself to indicate start of statistics register transmission. This example program uses the DIRQ interrupt line to ensure DSP program activity in case a fault in the DSP serial port programming kills the serial port's "data ready" interrupt.

#### Statistics Read

Following the DSP interrupt, the ADV601 will transmit the Compression ratio register, the 42 sum of squares registers, a Luma and two Chroma "sums" registers, and finally the six Max and Min registers. The Compression ratio register lets the Host computer communicate with the DSP. The communication is one-way (Host to DSP) and contains whatever bits the host program cared to write into compression ratio register via the host parallel port. This DSP program expects to find the desired bits per pixel coded into the lower 8 bits of the compression ratio register. Possible values range from 16 bits per pixel (coded as 0FF Hex) down to 1/16th bit per pixel (coded as 1). This is purely a software convention, the ADV601 just passes the bits from the host to the DSP. It is mentioned here merely as an aid to understanding operation of this particular program. Other coding schemes could be readily devised.

# Bin Width Register Write

The ADV601 has a simple state machine to operate the DSP serial port. It transmits the statistics registers and then receives the new bin width registers. The DSP must wait until the last statistics register is read before it can write the bin width and reciprocal bin width registers. The ADV601 will become confused if this rule is not obeyed. Bin width registers and reciprocal bin width registers are interleaved with Register 0 being a reciprocal bin width register and Register 1 being its corresponding bin width register. Register order is given in ADV601 data sheet Figure 9.

#### Field Size Measurement

This example program uses one DSP serial port to count the number of ADV601 FIFO reads to give the DSP program the size of each compressed field. The FIFO/rd strobe from the Videolab evaluation board is connected to the clock line of the serial port. The serial port interrupts the DSP each time it thinks it has a word ready in the serial port received data register, which happens

every 16 FIFO reads. The DSP counts these interrupts to determine field size. The DSP does not care about the serial data, it does not even look at it, it just wants to know how many FIFO read strobes occurred. There is a limit on DSP serial port clocks of 13.824 MHz (see ADSP-2100 Family User Manual Section 5.5). The PCI bus mastering interface on the Videolab card reads the FIFO much faster than that. The 74HC161 counter was added to reduce the frequency seen by the serial port clock input to less than the 13.824 MHz limit. In a real design a PAL or an FPGA could easily be used.

#### Last Code Interrupt (LCODE)

The DSP uses the last code interrupt to start and stop the FIFO read strobe count. Each time Last Code occurs, the DSP resets its software FIFO read strobe counter, and passes the finished count to the servo loop for processing. Last code is asserted when the host reads the nextto-last word from the FIFO and stays asserted until the last word is read. This time can be quite short (10s of nanoseconds) and the repetition rate is low (60 Hz) making the LCODE signal difficult to observe on an oscilloscope. Since LCODE occurs when the host gets around to reading the FIFO, it can occur anywhere during the field time and, as the host begins to fall behind writing the disc, it will move farther and farther down the field until eventually the host begins to drop data. The timing diagram shows LCODE coming early, but it can be anywhere and move around from field to field.

# PROGRAM THEORY OF OPERATION PIDBWC.DSP

This is the main routine. It contains the interrupt vector table, including the power-on reset vector. The initialization code configures SPORT1 as a serial port that disables the alternate functions (IRQ0 IRQ1 FlagIN and FlagOut) of the SPORT1 pins. SPORT1 will be used to count FIFO read strobes. The internal timer is set up to give interrupts at the video frame rate (30 Hz). Programmable I/O pins PF1 through PF7 are programmed as output pins. Important routines toggle these pins so program activity can be observed on an oscilloscope. PFO is set to input, and monitored to exit the program and return control to the EZ-KIT® monitor. The EZ-KIT monitor permits display of program variables at the end of a run, if you return to it. If you do not return, but reset the EZ-KIT instead, the monitor power-on self-test overwrites all data memory with a test pattern.

The main loop does very little. It merely calls the rite\_reg routine to transmit the new bin width and reciprocal bin widths to the ADV601 after the statistics read is done. Variable recvflg from the statistics read routine in forms the main loop when statistics read is done. The main loop does NOT call the bwcalc routine to update the servo loop and compute a new bin width curve. Bwcalc is called on the last code interrupt to

# **AN-524**

insure that the servo loop is updated just once each time a new compressed field size becomes available. This leads to an interesting initialization problem. The first DSP interrupt will occur BEFORE last code (LCODE) occurs, since the Wavelet transform must complete before the host can even start (let alone finish) reading the compressed field from the ADV601 FIFO. This program initializes the bin width/recip bin width registers to a reasonable value. This initialization is accomplished by the single call to bwcalc in the initialization code. All subsequent calls to bwcalc are from the LCODE interrupt routine inside module fldsiz.dsp.

The watch\_dog routine gains control on timer tick with initialization set for 30 Hz. Watch\_dog is looking for start and stop of incoming video. When the video stops, watch\_dog zeros out the servo loop error integrator. This prevents a sizable error integral from one video clip biasing the servo loop hard over at the beginning of the next clip. This is largely for convenience in studying servo loop startup transients. You can stop the video tape player, rewind and start over again and have the servo start up the same way each time. Otherwise the startup on the second video clip depends upon the previous video clip. Watch\_dog detects video stop by watching the field\_cnt variable. When video stops, the host stops reading the FIFO and the LCODE interrupt stops occurring. This causes field\_cnt to stop changing. If field\_cnt does not change after two field times, watch\_dog concludes that video has stopped coming in.

#### fldsiz.dsp

The fldsiz module updates variable sportints, which is proportional to compressed field size, on each Last Code (LCODE) interrupt. Despite some obsolete comments in early versions of the code, sportints is unscaled. It is just the raw interrupt count and must be scaled into bytes by the user routine. The other variables in fldsiz are either local scratch variables or a debug "history buffer" like fieldsz, and are not used outside the fldsiz module. If compressed field size is measured by other means, software changes will be confined to this module.

Serial Port 1 (SPORT1) is used by the EZ-KIT monitor to load code and dump memory to the host, whereas the Bin Width Calculator uses SPORT1 to count FIFO read strobes. The fldsiz\_start entry saves the settings of all the SPORT1 control registers and the fldsiz\_stop routine restores them so the monitor will function after a bin width calculation run and dump ram variables for debug and test. For debugging in the software simulator, setting the ISCLK bit in the SPORT1 control register causes simulated SPORT1 interrupts to occur. To function in real hardware the ISCLK bit (Internal Serial Port Clock) must be clear, to allow the external FIFO read

strobes to clock the serial port. The fldsiz routine programs SPORT1 for 16-bit words, which means SPORT1 will generate the RX data ready interrupt after 16 SCLKS (16 FIFO read strobes).

Routine cntpara services the SPORT1 RX data ready interrupt. It merely bumps variable intaccum on each entrance. The other code toggles a debug bit that can be observed with an oscilloscope to show that the interrupt is unmasked and active, and that FIFO reads are actually being seen by the program.

Routine newfield services the LCODE interrupt. On each interrupt it copies intaccum into sportints and resets intaccum. Then it calls bwcalc to update the servo loop. Newfield currently uses Data Address Generator (DAG) registers I2 and M2 to write the debug buffer fieldsz. It does not save the register contents in memory when it returns from interrupt. Should some other code alter I2 it could cause trouble. A released version of sport0.dsp might want to disable the fieldsz writes for safety's sake.

Sportints needs proper scaling to yield field size in pixels. Scaling must account for the 16:1 division done in the serial port, the two pixels per 32-bit long word, and the 4:1 hardware divider placed between the FIFO read strobe and the serial port SCLK pin.

## sport0.dsp

Sport0 handles reception of ADV601 statistics and transmission of bin width and reciprocal bin width register data. As the name implies, it uses Serial Port 0 (SPORT0) for the task. Sport0 writes recvflg and xmitflg to let the rest of the system know when statistics read (receive) and bin width write (transmit) is active. The flags are nonzero while transmit or receive is going on, and zero when inactive. Pidbwc.dsp (main) uses recvflg to start up transmission after the last statistics register is read. Statistics are placed into array stats601 and bin widths are transmitted out of array bw\_recip\_bw.

Routine sport0\_start is the one-time initialization routine. It loads the SPORT0 control registers, initializes variables and handles the first field problem. The system does not know which compression ratio is required until it can see the compression ratio register. The compression ratio register will not be available until the first statistics read occurs. Therefore, sport\_start initializes the compression ratio register to a reasonable number to avoid trouble that might occur should the system try to process a random value of compression ratio.

Routine rite-reg is called by pidbwc.dsp (main) to start up bin width register transmission. The advanced "autobuffering" feature of ADSP-21xx family serial ports is used to more input directly to data ram without processor intervention. Rite\_reg loads the Data Address Generator (DAG) registers needed for autobuffering, turns on autobuffering, loads only the first

word of the bw\_recip\_bw array into the transmit data register and returns. The serial port hardware will push the entire array out of the serial port with no more processor intervention and issue the TX data done interrupt when done. The interrupt will transfer control to the rite\_reg\_done routine. This code just turns off autobuffering and clears the transmit flag.

Routine read\_reg is the inverse of rite\_reg. It uses the same DAG registers to autobuffer receive the statistics. It is hooked to the DSP interrupt and thus automatically starts on every field. After starting up the autobuffered receive, read\_reg returns control. When the stats601 buffer is full (last statistic is read) SPORTO will create the RX data ready interrupt which is hooked to routine read\_reg\_done. This code, like rite\_reg\_done, shuts down autobuffering and clears recvflg to let main know it can start up. To improve servo loop response, read-reg-done will zero the servo loop error integrator should the compression ratio change. Otherwise, a large error built up over many fields might take an unreasonable length of time to respond to the new target compression ratio.

#### servo.dsp

This module does a textbook Proportional-Integral-Derivative (PID) servo loop. The Compression ratio register gives the routine the target bits per pixel. This register is written by the host through the ADV601 parallel host port, and passed to the DSP via the serial link. Module Sport0 receives the compression ratio register contents and makes it available to servo.dsp in the first word of array stats601. Variable sportints from fldsiz.dsp tells servo.dsp how big the last compressed field really was. Servo.dsp converts both the bits-per pixel compression ratio register and interrupt count into pixels per field, scaled down by 8 (3-bit right shift) to avoid overflow in 16-bit arithmetic. Symbol TGT SCALE defines size of this scaling shift.

After normalizing bit rate target and interrupt count into a common scale, the bit rate error (variable err) is computed by subtracting actual field size from target field size. If err is positive, the compressed field was too small, if err is negative, the compressed field was too big. After calculation of err, the module computes the derivative of err by subtracting the previous value of err from the new value of err and storing the result in variable err\_dir. It also computes the integral of err by adding err to variable err\_int. Hardware saturation in the ALU is required to prevent arithmetic overflow from wrapping around. If err, or especially err\_int, gets large, it is OK to peg out at full scale plus or minus, but wrapping around from plus to minus is a disaster that will cause sustained full-scale oscillation of the bit rate.

The err, err\_dir and err\_int computation is a critical section done with interrupts locked out. The error integral variable is a persistent long term history type state variable. When the video changes, this history becomes invalid, requiring an integrator reset to zero. This reset is done from interrupt. Locking out interrupts prevents interrupt service routines from zeroing the variable in the middle of the read-modify-write sequence which would nullify the reset. A second reason for locking out interrupts is to prevent interrupt routines from unexpectedly running with the ALU hardware saturation feature ON. I believe that interrupt service routines will in fact function properly with ALU saturation ON or OFF, but it is better to be safe than sorry.

Next output variable scrunch is computed from the following formula.

$$scrunch = loop\_gain \times err + int\_gain \times err\_int + dir\_gain \times err\_dir$$
 (1)

Scrunch goes to the bin width curve generator. Full scale positive will select a maximum bit rate, minimum compression set of bin widths. Full-scale negative selects the opposite (min bit rate). Intermediate values of scrunch cause the curve generator to interpolate intermediate compromise curves somewhere in-between the max and min compression curves.

The three gain terms are scaled 16.8 (8 bits of integer, 8 bits of fraction). Unity is 256 (100 Hex). This permits each of the three terms to either amplify or attenuate their contribution to the final answer. The MAC is used to do the multiply and accumulate the sum 32 bits wide. After doing the three multiply accumulates, the 32-bit MR register hardware saturation instruction (if MV sat MR) is executed, but probably not needed. The program now rescales the 32-bit answer into a 16-bit variable. It does this by picking the middle 16 bits out of the 32-bit MR register. The program does an 8-bit left shift and takes the high order word. Overflow is checked by shifting the top nine bits of MR into the extension register MR2. If they are not all the same (zero or one) then scrunch has overflowed and must be saturated.

To aid debugging, servo saves (but never uses) a second copy of the error integral called back\_int. This can be dumped after a video compression run to see the last value of err\_int. Fldsiz.dsp is constantly looking for end of video to zero out err\_int, meaning that err\_int will always read zero after a compression run. The module also writes the values of err\_int to circular buffer debug, to permit post compression of analysis of servo loop transient response. Both features may be deactivated to save space. The conditional SWEEP feature disables the entire feedback loop and sweeps scrunch from minus full scale to plus full scale to check the open loop response of the system.

## A11-32-

#### curve.dsp

Module curve.dsp has a pair of 42 element bin width register curves (arrays max and min) stored as constants in program memory. For each of the 42 bin width registers curve.dsp computes the value from Equation 2 in the DO interp loop.

bin width[i] =  $scrunch \times min[i] + (1 - scrunch) \times max(i)$  (2

This creates an output bin width curve that is a linear interpolation between the two extremes. Then the reciprocal bin width values are computed with Equation 3 in the DO recip loop.

$$Recip\_bw[i] = 1 / bin \ width[i]$$
 (3)

The results are placed in array bw\_recip\_bw for sport0.dsp to transmit to the ADV601.

### **Testing and Tuning Plotting Performance**

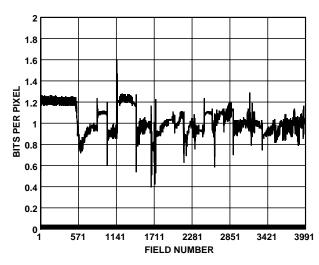

Figure 8. Beauty Video at 1 Bit per Pixel

The Raw2avi program can be used to measure the performance of the Bin Width Calculator. While doing its primary job of converting raw ADV601 video into video-for-windows.avi files, the program finds the size of every field in the compressed video (.601) file. Raw2avi records the field number, the field size, the compression ratio and the number of bits per pixel of each field in a side disk file named vid\_siz.dat. The file is in ASCII, and the following plot was generated from the side file using a spread sheet. The target bit rate was 1 bit per pixel. The input video was the Analog Devices Beauty.601 file (distributed on the Videolab kit CD-ROM). Variable loop\_gain was 8 (800 Hex after scaling). Int\_gain and dir\_gain were zero. Each scene change causes an abrupt

bit rate change. The narrow spikes are only one field wide, corresponding to the one field delay around the feedback loop.

# Tune Proportional Gain First with No Integral and Derivative Gain

PID servo loops are tuned by adjusting the loop gain for best performance. Tune the gains one by one, proportional first. Set the integral gain and derivative gain to zero. Increase the proportional gain until the system oscillates and then back off a reasonable amount. Then re check for loop stability at high and low bit rates, and on a variety of video material. Measure the peak and average bit rate errors over a representative video sample. Then, attempt to improve the performance with integral gain. Integral feedback will improve long-term accuracy at the expense of transient response. Finally try derivative feedback to improve transient response. The changes in loop performance are hard to observe by eye, you really need a numerical figure of merit to guide your tuning efforts.

### FURTHER IMPROVEMENTS.

After servo loop tuning, a smarter program might take advantage of the statistical data to eliminate those one field wide spikes that occur on scene change. One scheme might maintain a running average of all the 42 sum of squares figures. Upon each statistics update compare the new statistics with the running average of prior statistics. A radical difference indicates a scene change. Upon scene change the servo module might just ask for heavy compression for the next field to avoid data over run. Or the "statistics difference" signal just developed might be fed into the servo module in place of the computed err\_dir signal. The statistics see a scene change one field earlier, and thus allow the servo module to anticipate a change in bit rate before it happens. The present computed err\_dir signal is always one field behind the video.

The program might compute the 42 differences between this sum-of-squares and the last sum-of-squares. It should then square or absolute value the 42 differences (to prevent plus and minus differences from canceling each other) and sum them to obtain a single measure of image "change." If this number is then divided by the sum of all 42 bin width registers is will be normalized in a useful fashion.

The present program changes the bin widths on every field. The video might look better if field one and field two were always quantized with the same bin width numbers.